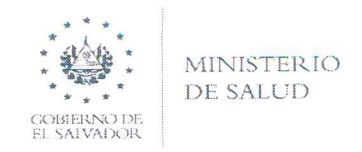

## DIRECCIÓN REGIONAL **DE** SALUD **DE** OCCIDENTE

## MEMORANDUM

**No. 2021-2184 Dir. Reg. Occ.**

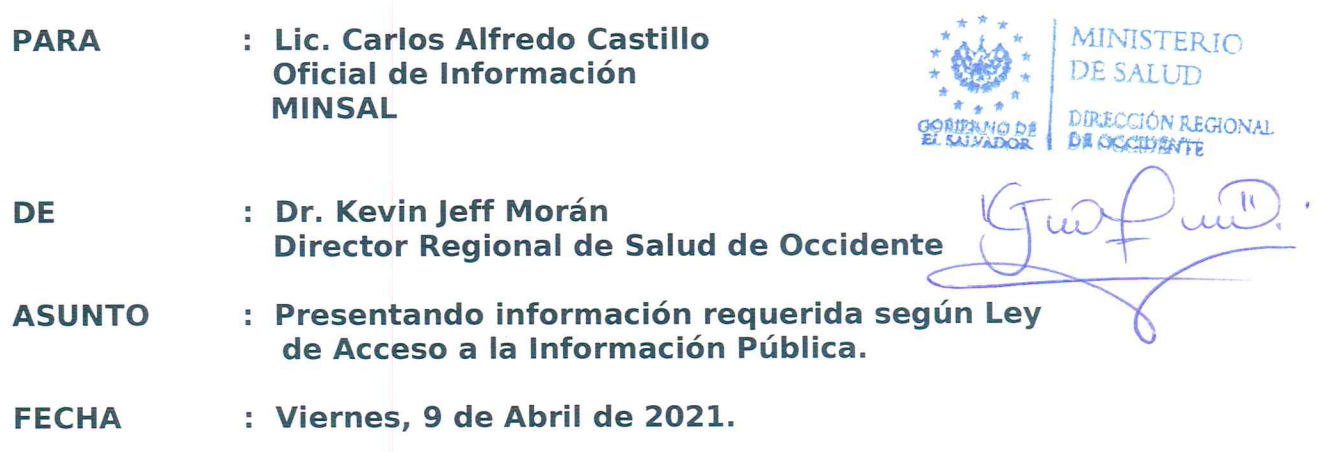

**Reciba un** cordial y **respetuoso** saludo, **con Ios mejores deseos de una gestión exitosa en esa Dependencia.**

**Respetable Lic. Castillo en relación a Io** solicitado **en Memorándum No.** 2021—6017-218 **de fecha 18 de Marzo de** 2021, **Solicitud No. UAIP/OIR/MINSAL** 2021—274 **en el cual se solicita Informes Epidemiológicos de** UCSF—E **Dr. Tomás Pineda Martínez** y **Hospital Nacional San Juan de Dios Santa Ana de los años** 2016 **a** 2020.

**Adjunto encontrará la información solicitada, Ia cual fue generada en esta Dirección Regional tomando como fuente Ios sistemas de información oficiales como VIGEPES.**

**Sin mas sobre el particular** y **agradeciendo su atención al presente, me suscribo de Usted.**

**Atentamente.**

**eacr/06-OO4—2021**

**\_\_ ngflb/íM/z¡M***W* **"\_"** S**37v**

*DIRECCIÓN REGIONAL* **DE***SALUD OCCIDENTAL* **\_** Final **25 Calle Oriente sobre calle by pass** Santa Ana, TEL: 2445-6100, 2445-6101 **f7; www.salud.gob.sv**

 $3,119$  $317$ 153 45  $\overline{4}$ 39 72 60 347 Total Positivos Negativos Otros 45 Laboratorio Acumulado UCSF Santa Ana Dr. Tomás Pineda Martínez Sospechosos INFORME EPIDEMIOLOGICO Semana 52<br>MINISTERIO DE SALUD Total **Año: 2016** Positivos Negativos Otros Laboratorio 52 52 52 52 52 52 Semana solicitada INFECCIÓN RESPIRATORIA AGUDA DIARREA Y GASTROENTERITIS CONJUNTIVITIS BACTERIANA<br>AGUDA PARASITISMO INTESTINAL HIPERTENSIÓN ARTERIAL Sospechosos Detalle por: NEUMONÍAS ANSIEDAD OBESIDAD ZIKA Evento Semana  $\frac{1}{2}$  $\mathbf{\Omega}$ 3 4 5  $\circ$  $\overline{C}$  $\infty$  $\circ$  $\overline{\phantom{0}}$ 

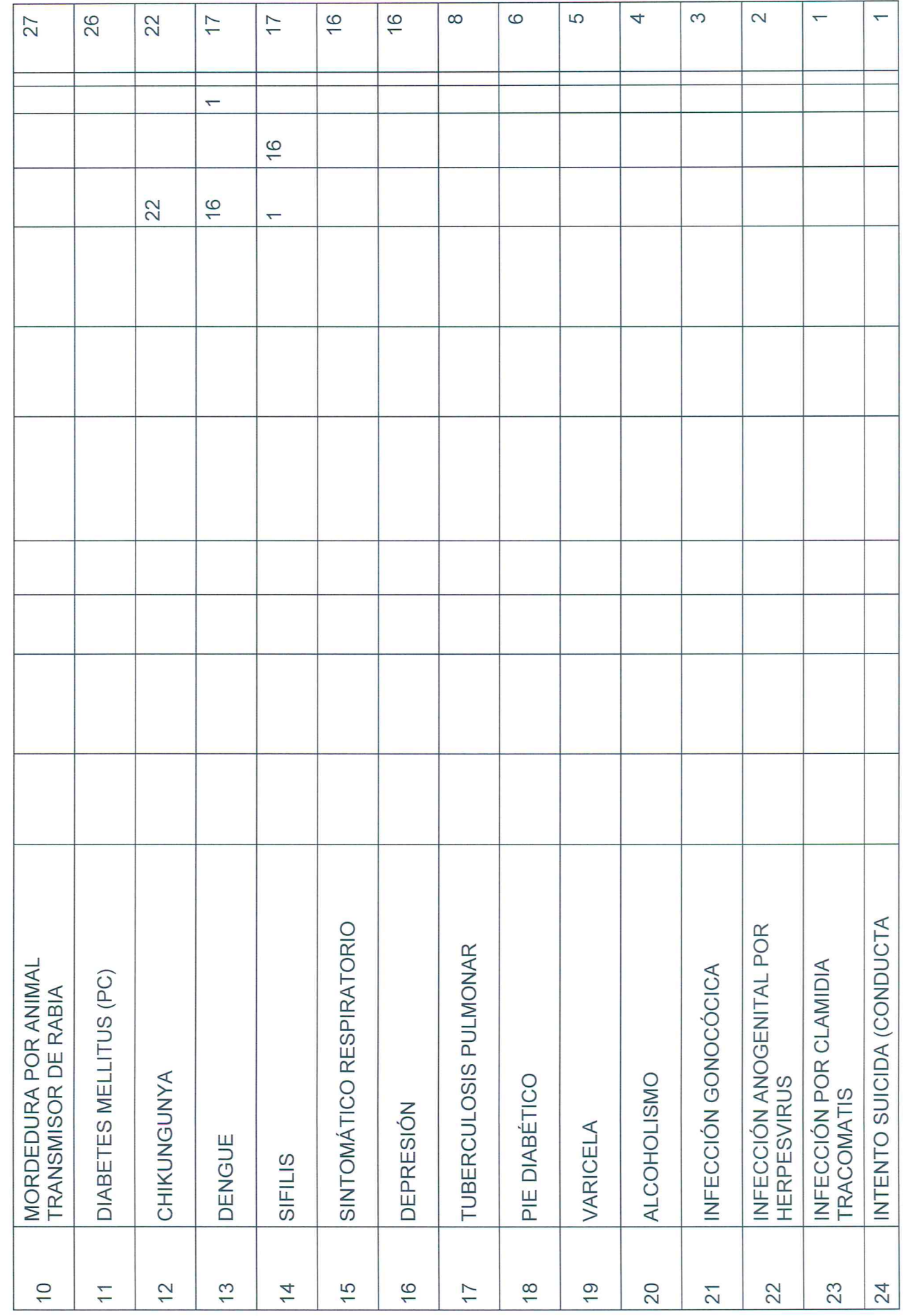

 $\mathcal{A}$ 

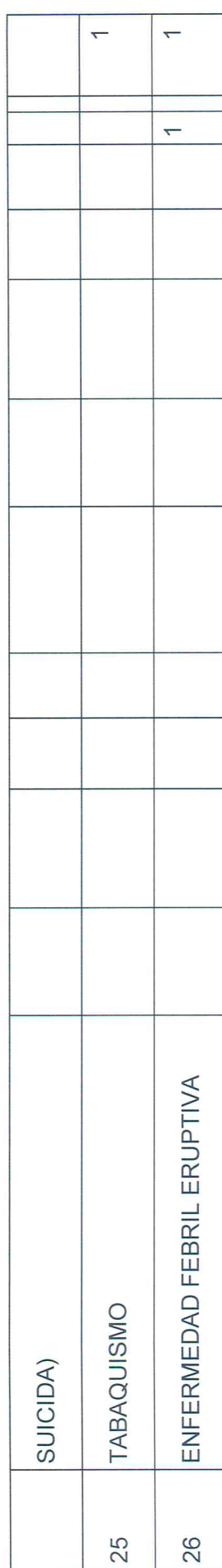

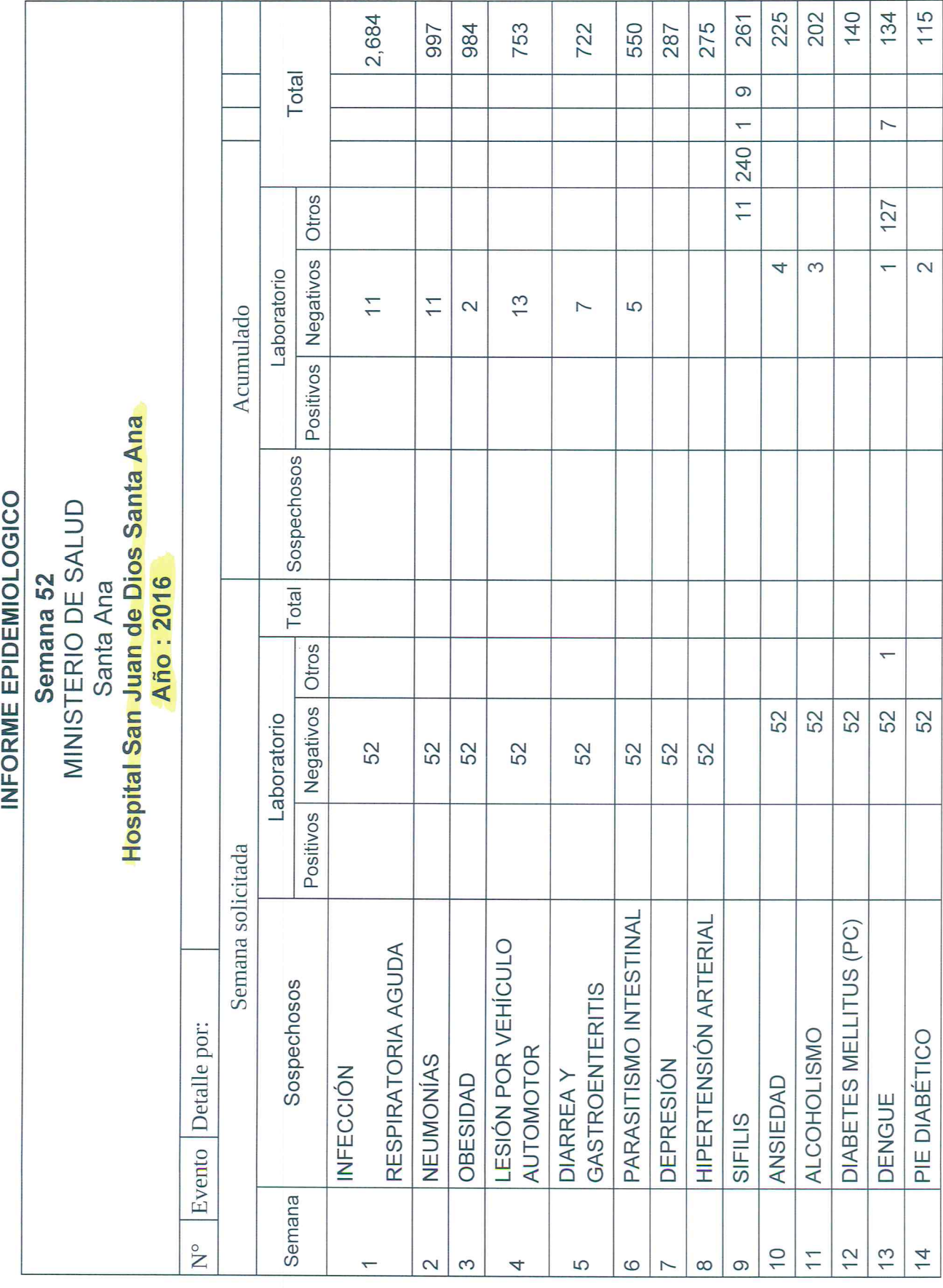

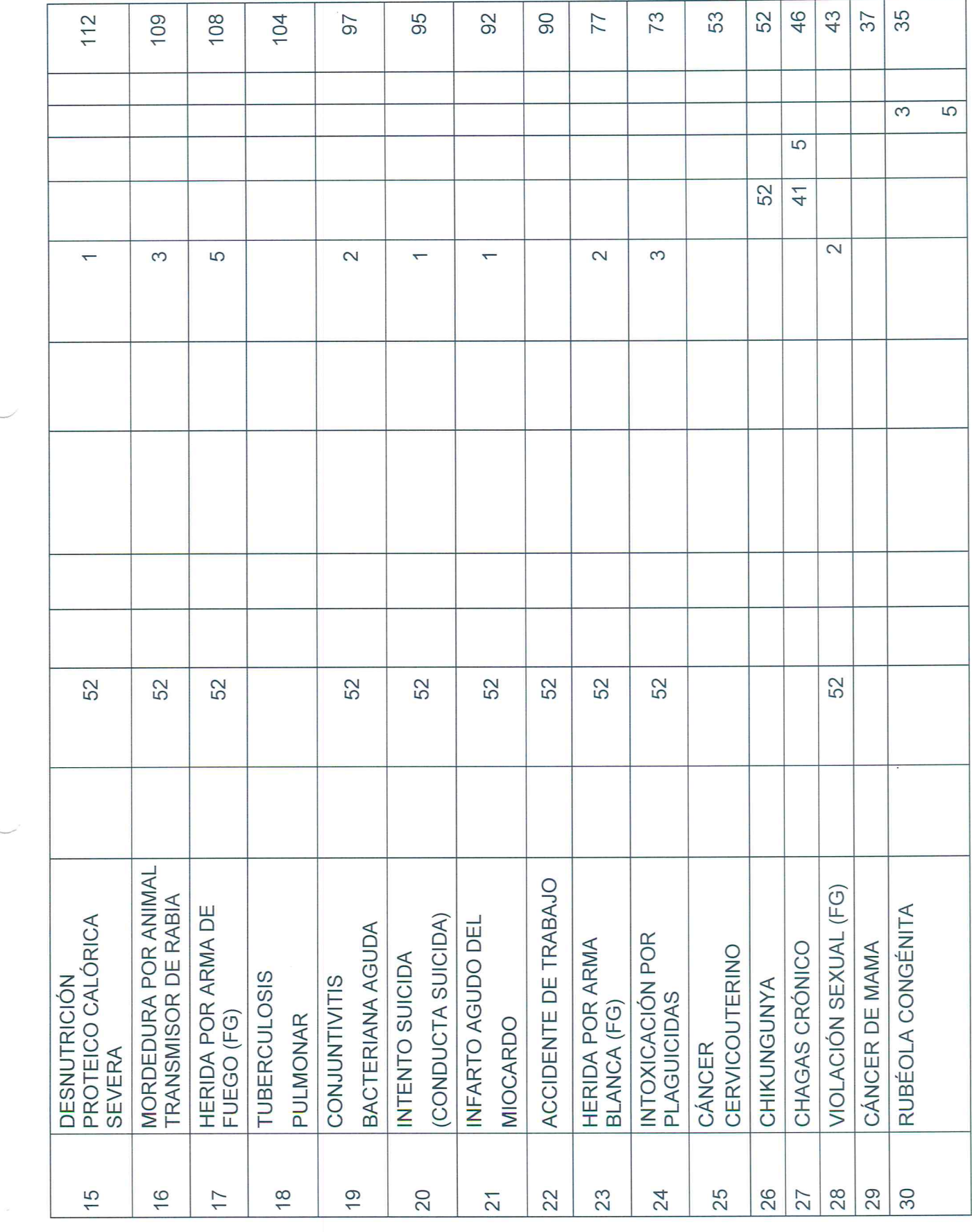

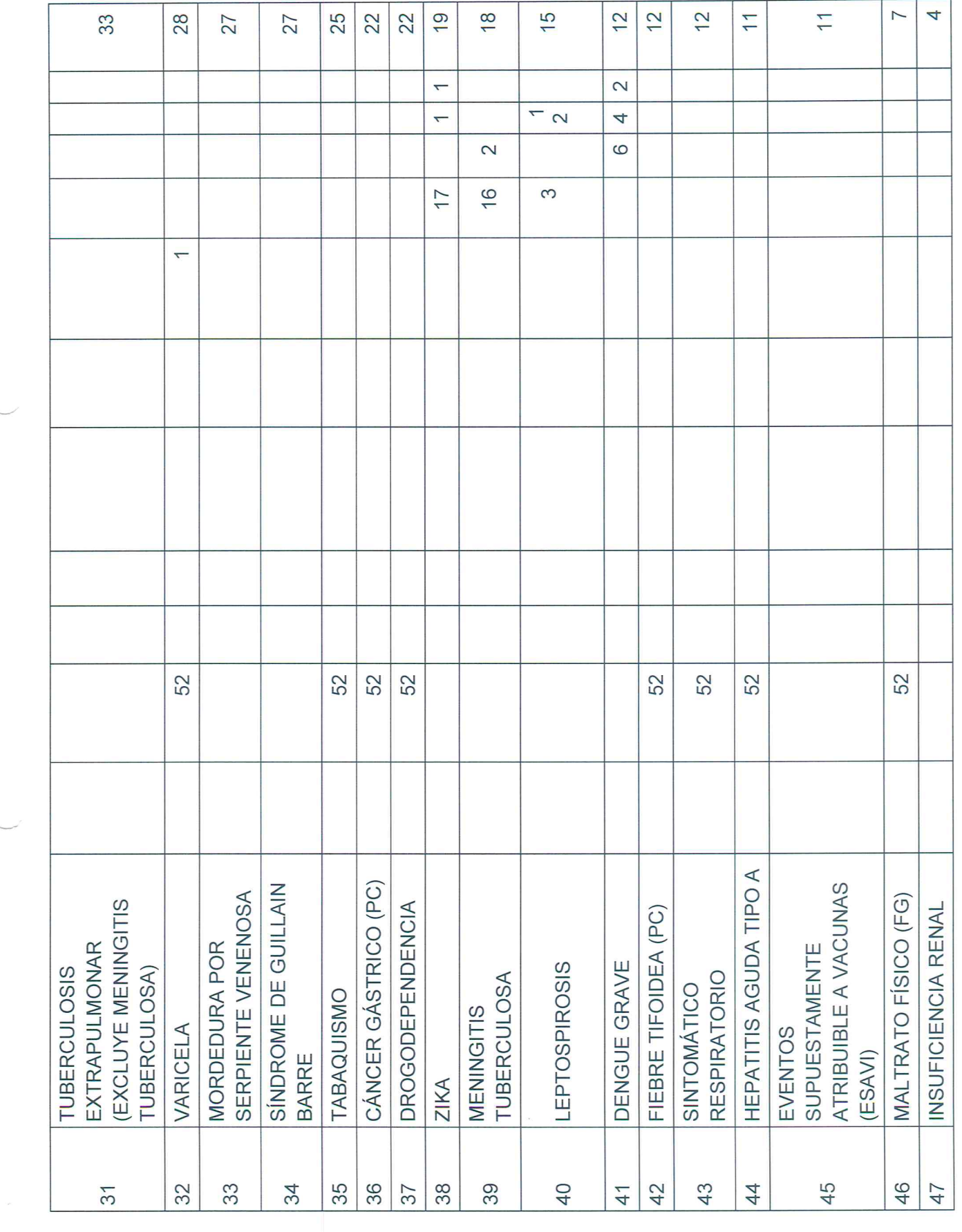

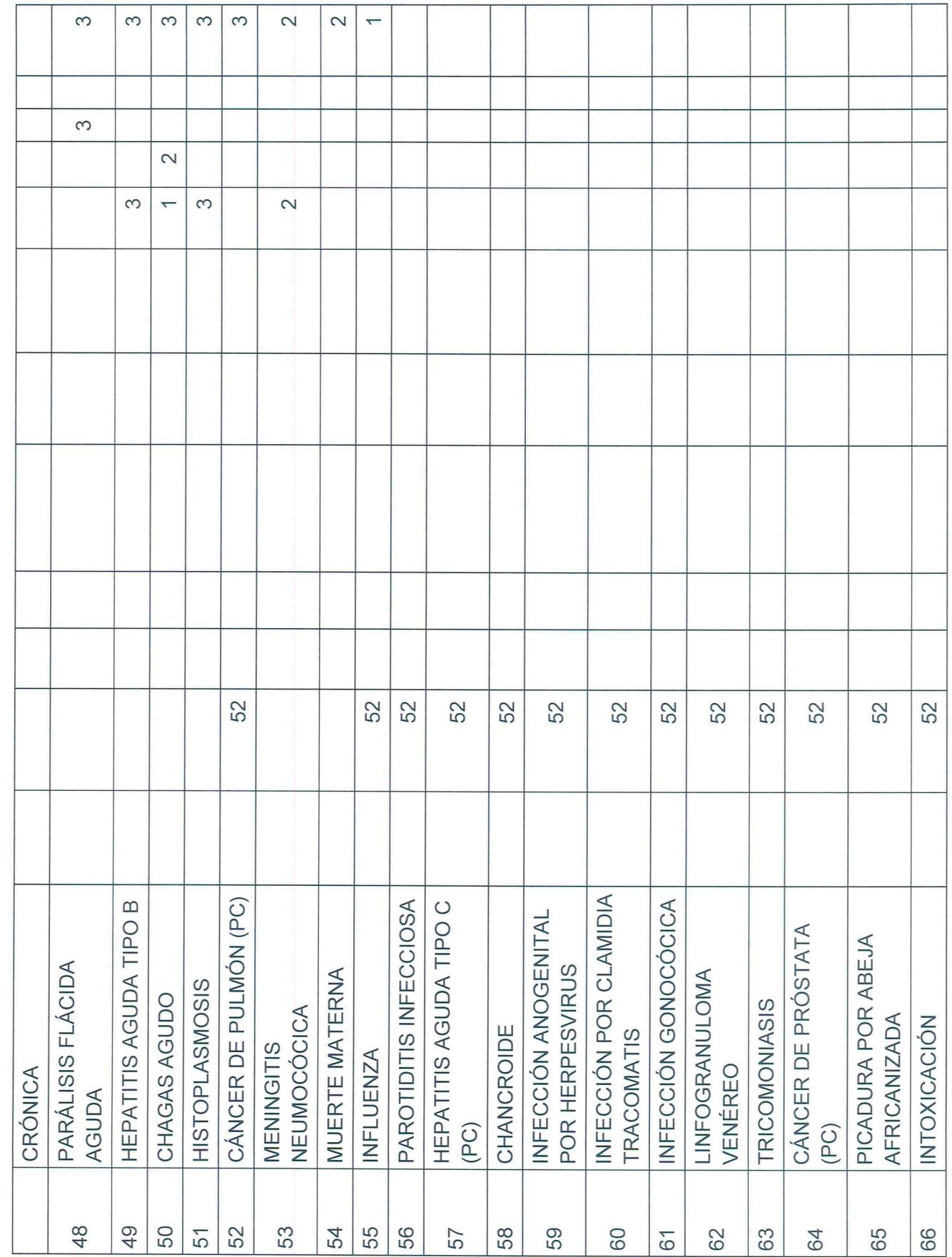

 $\tilde{\omega}$ 

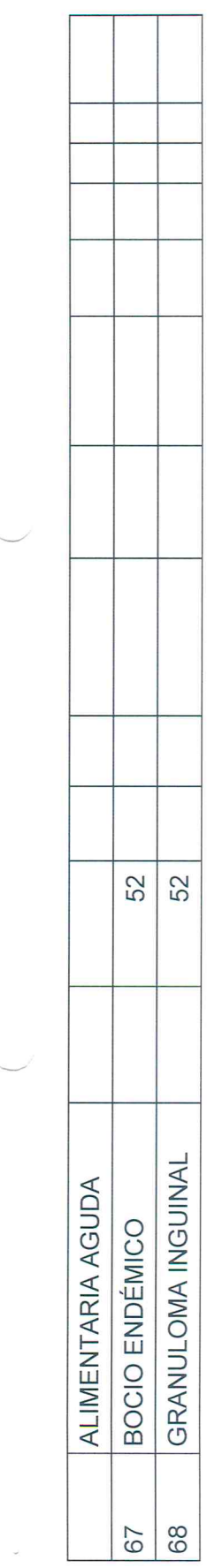

 $\frac{1}{\sqrt{2}}$  .

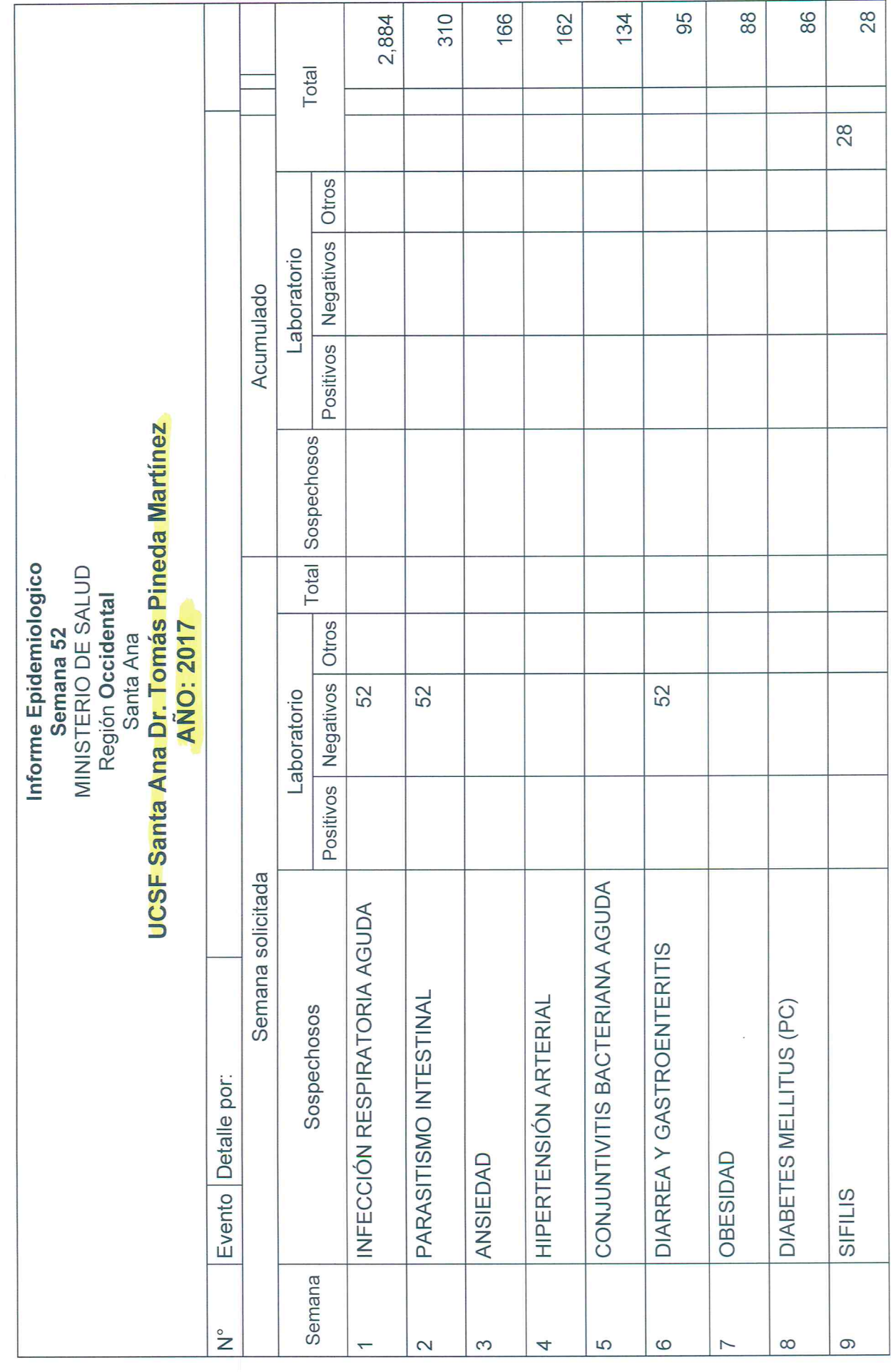

 $\tilde{\epsilon}$ 

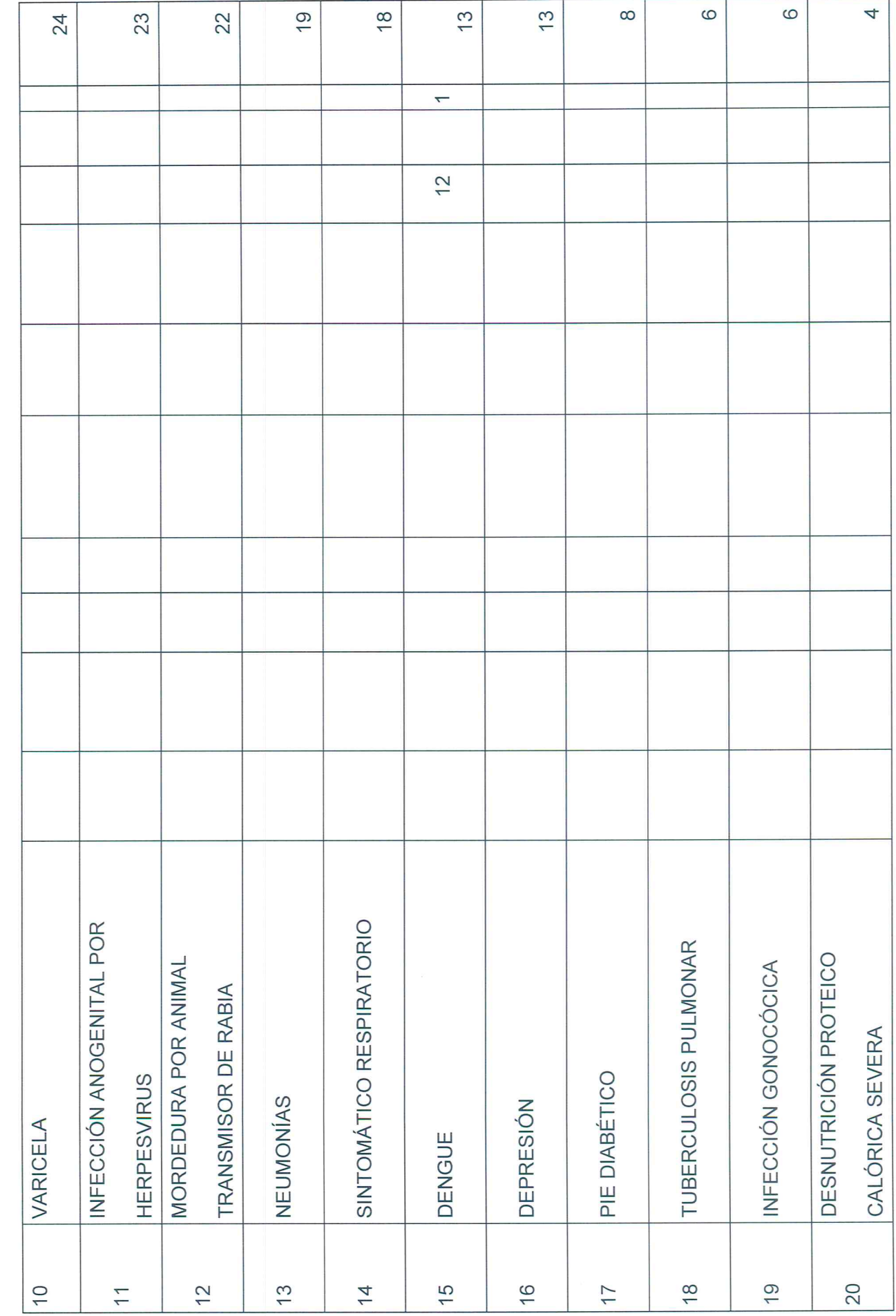

 $\approx$ 

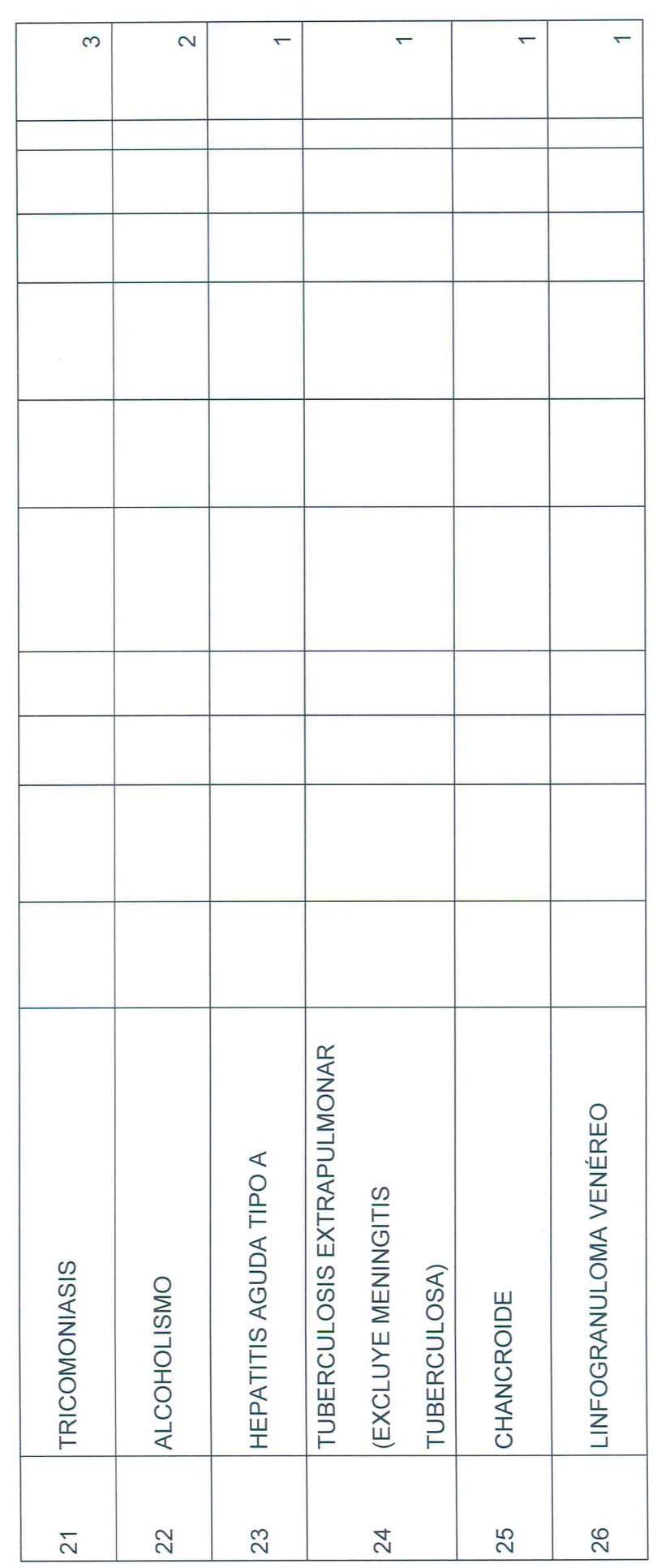

 $\omega$  $\mathcal{P}^{\mathcal{C}}$  $\overline{\mathcal{F}}$ 

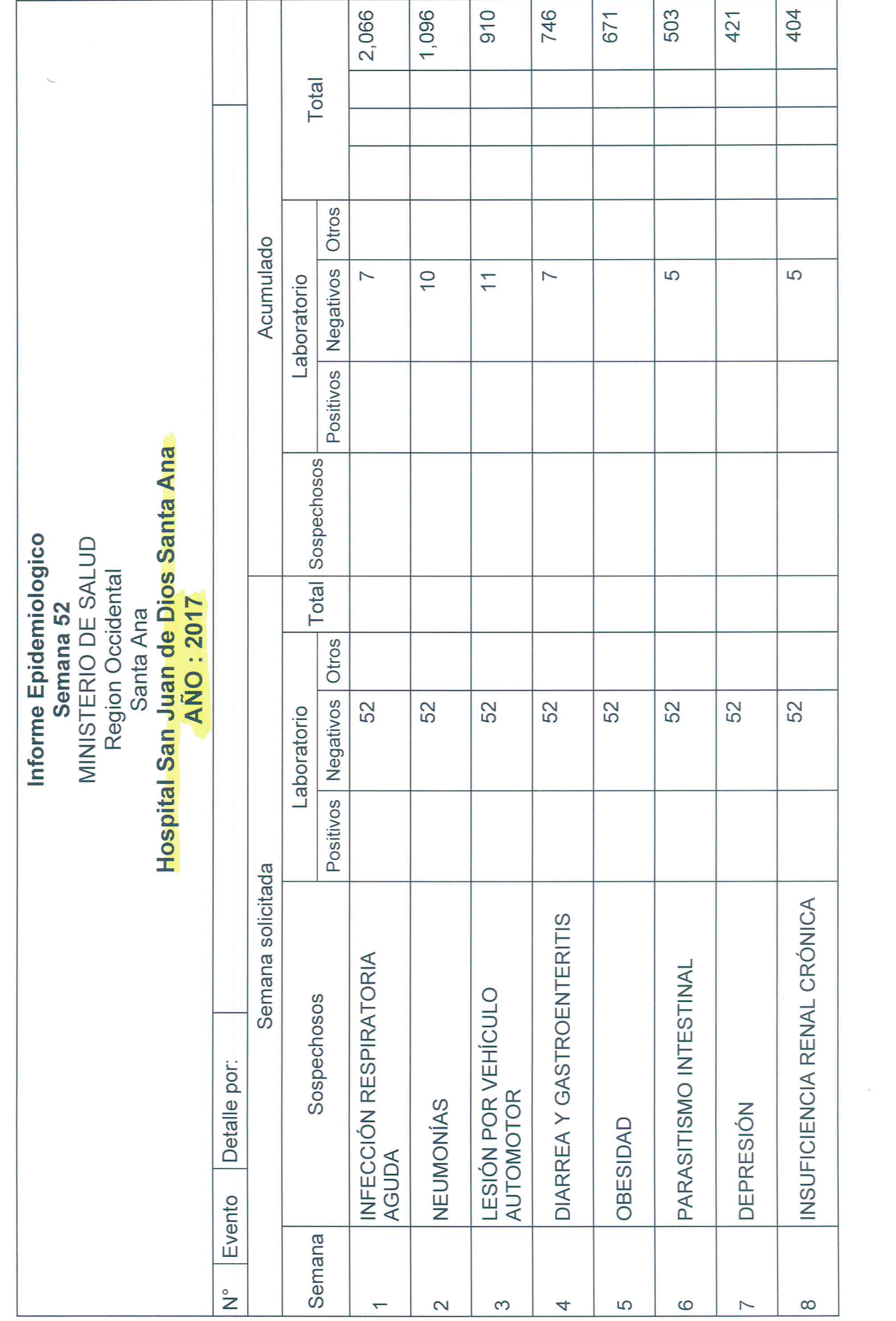

 $\omega_{\rm{max}}$  .

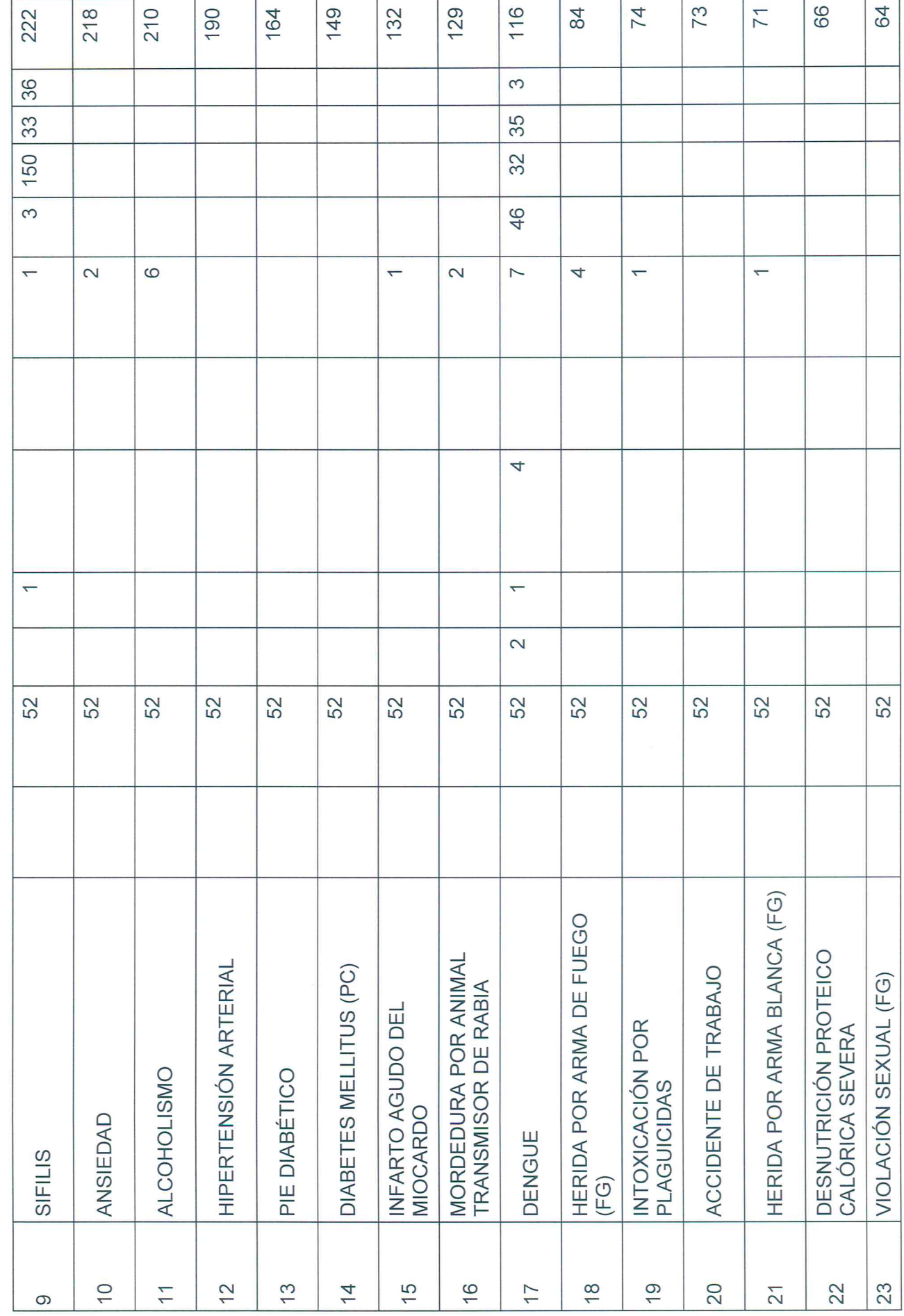

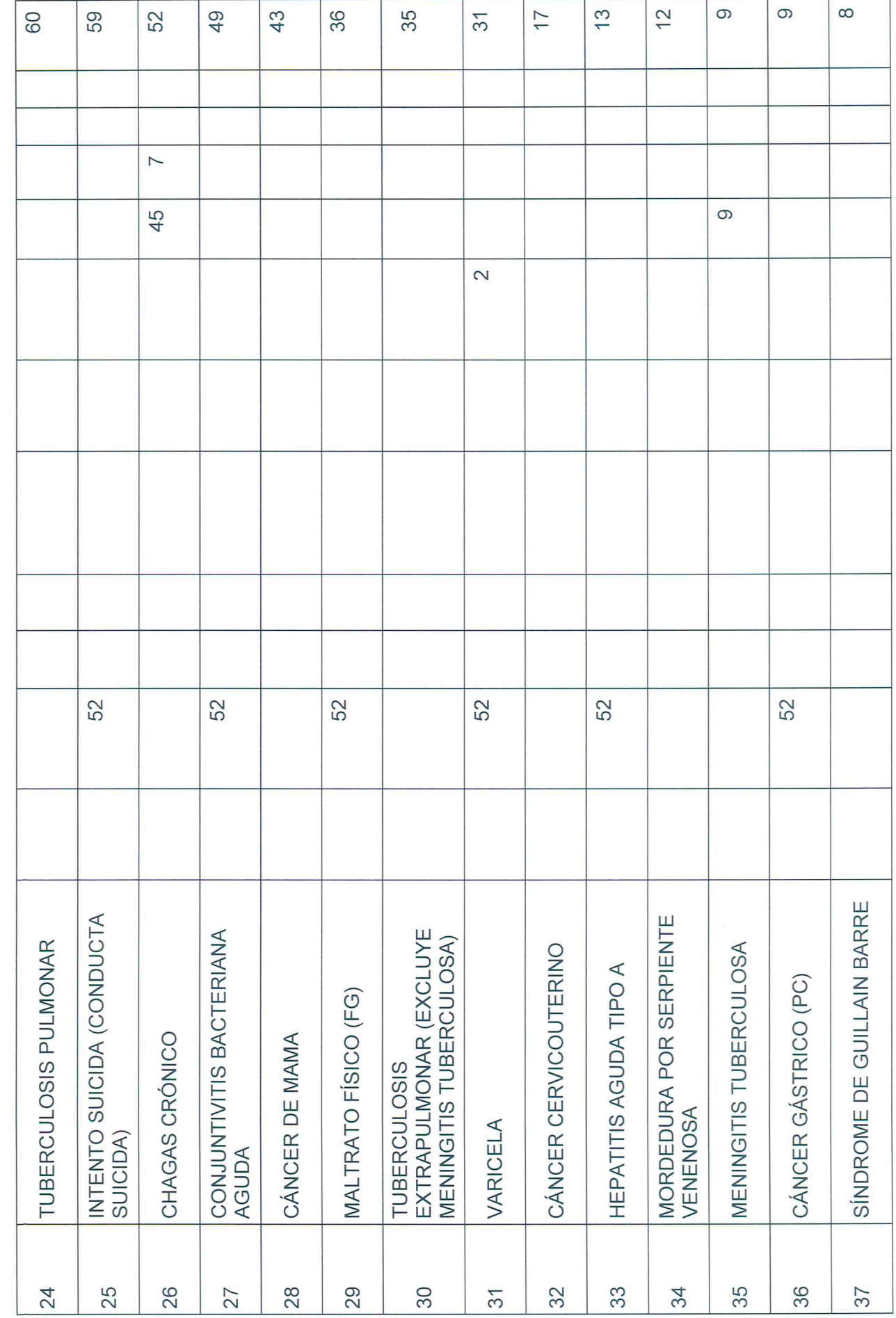

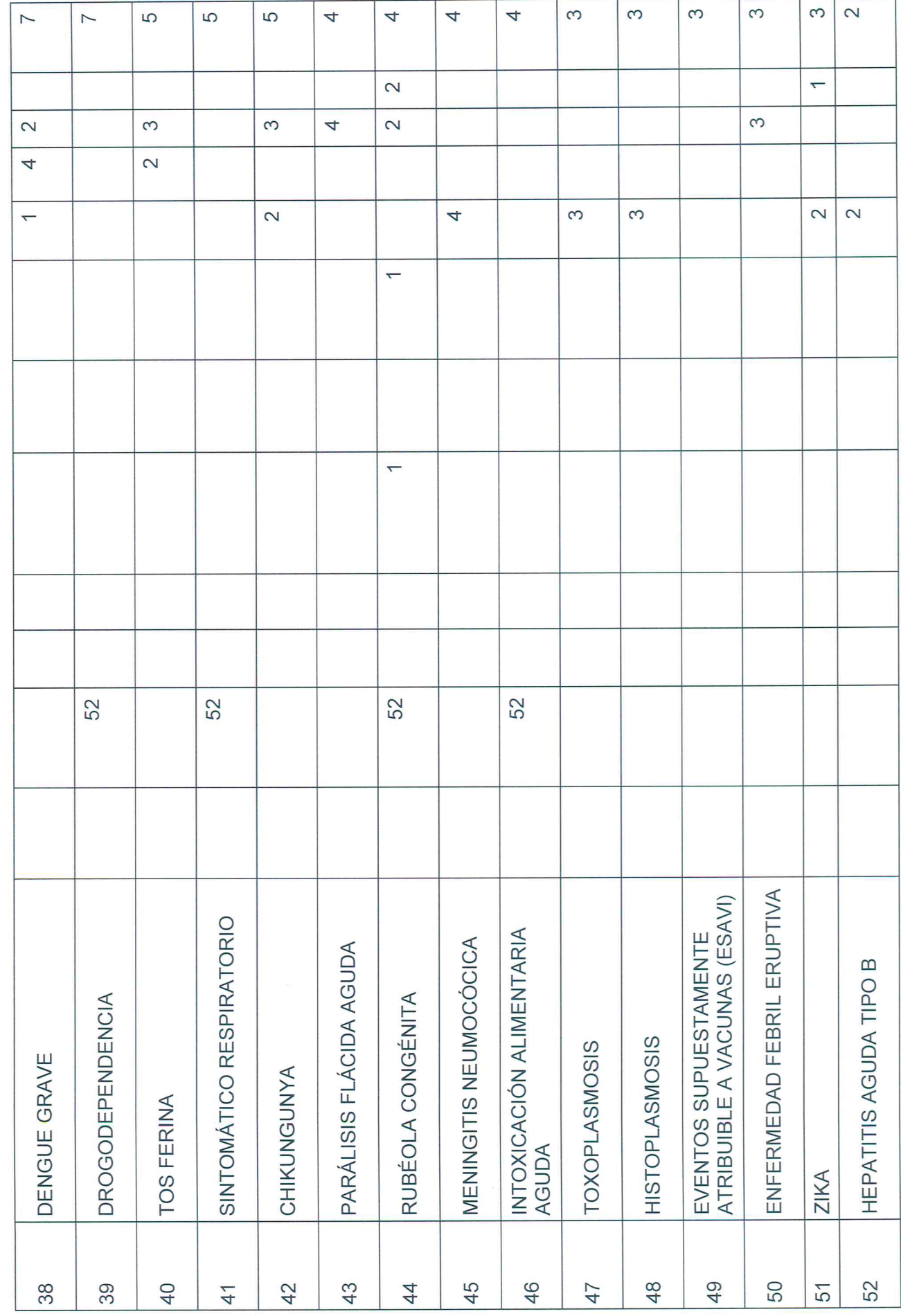

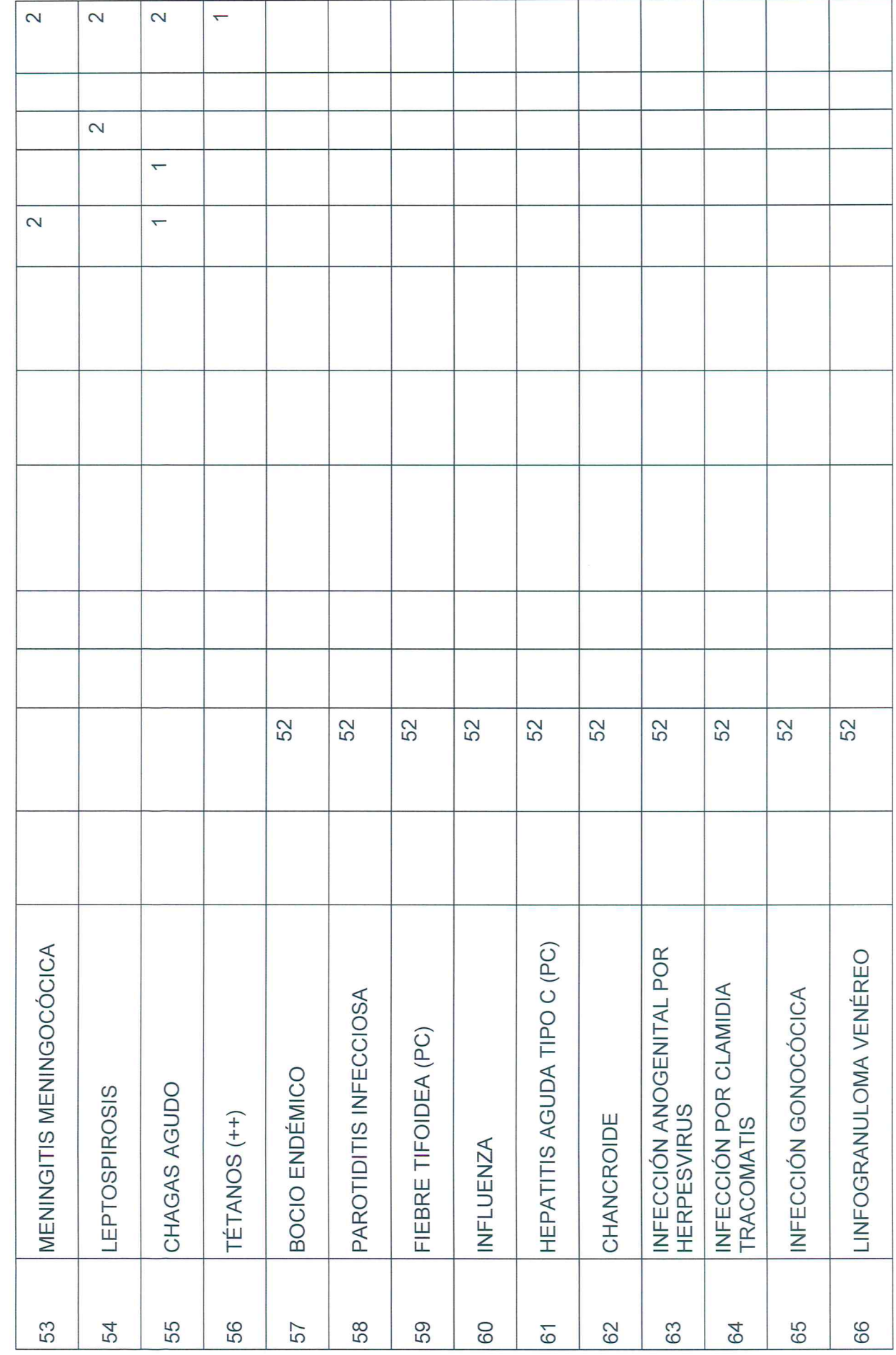

ó,

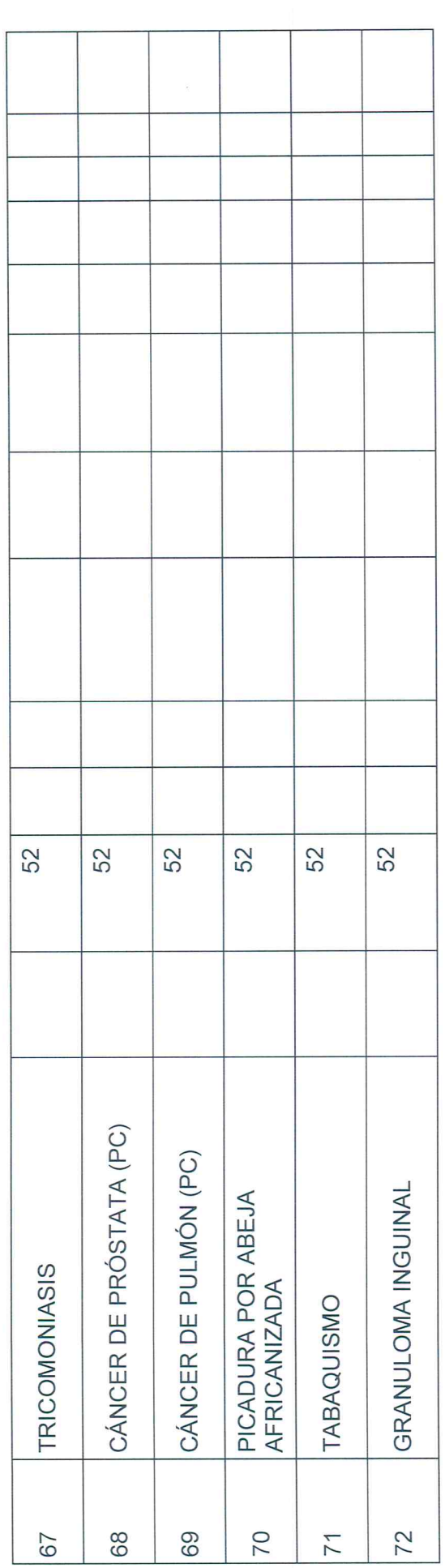

 $\overline{\phantom{a}}$ 

 $\sim$   $_{\odot}$ 

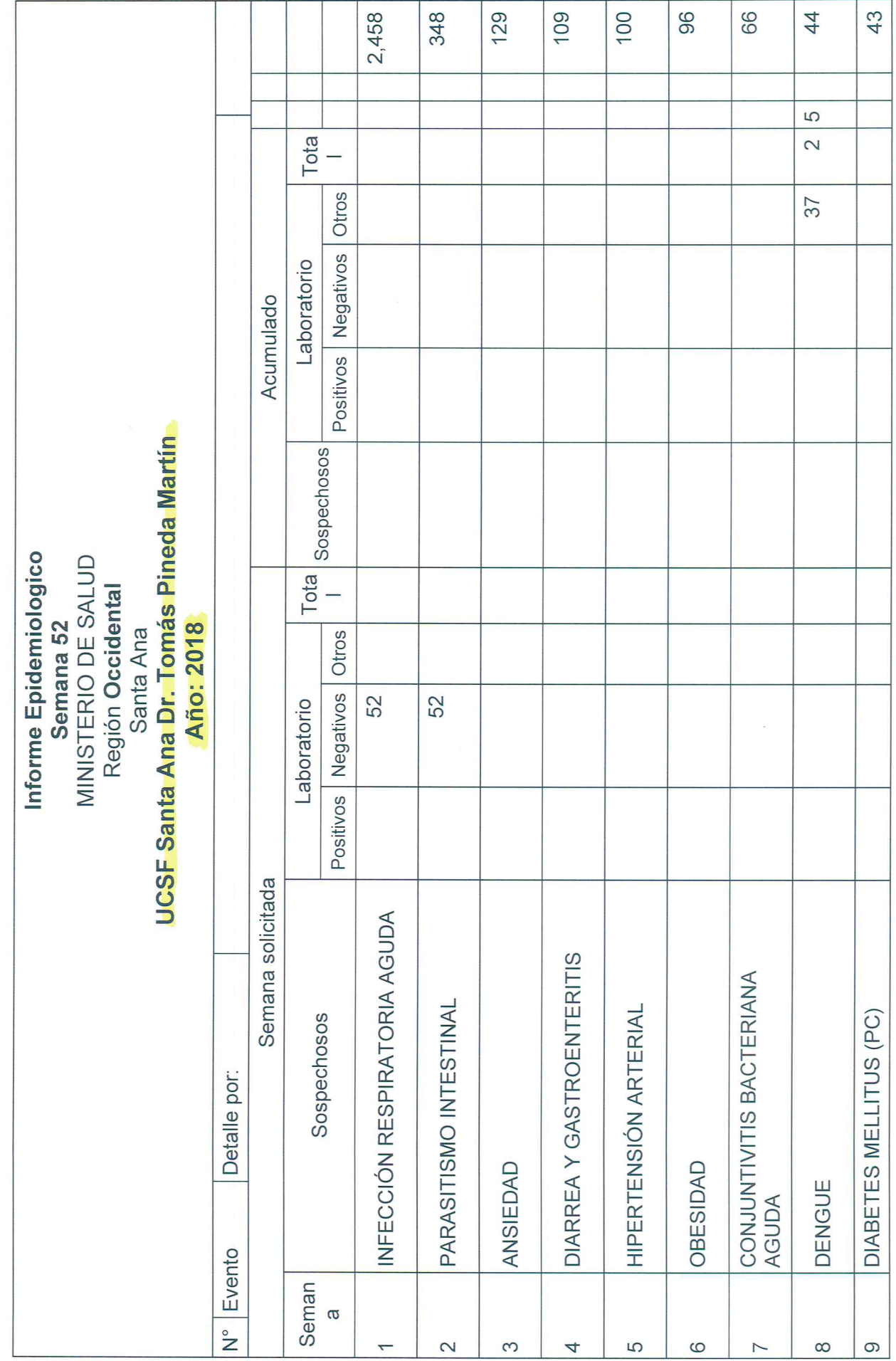

 $\zeta_{\rm c}$ 

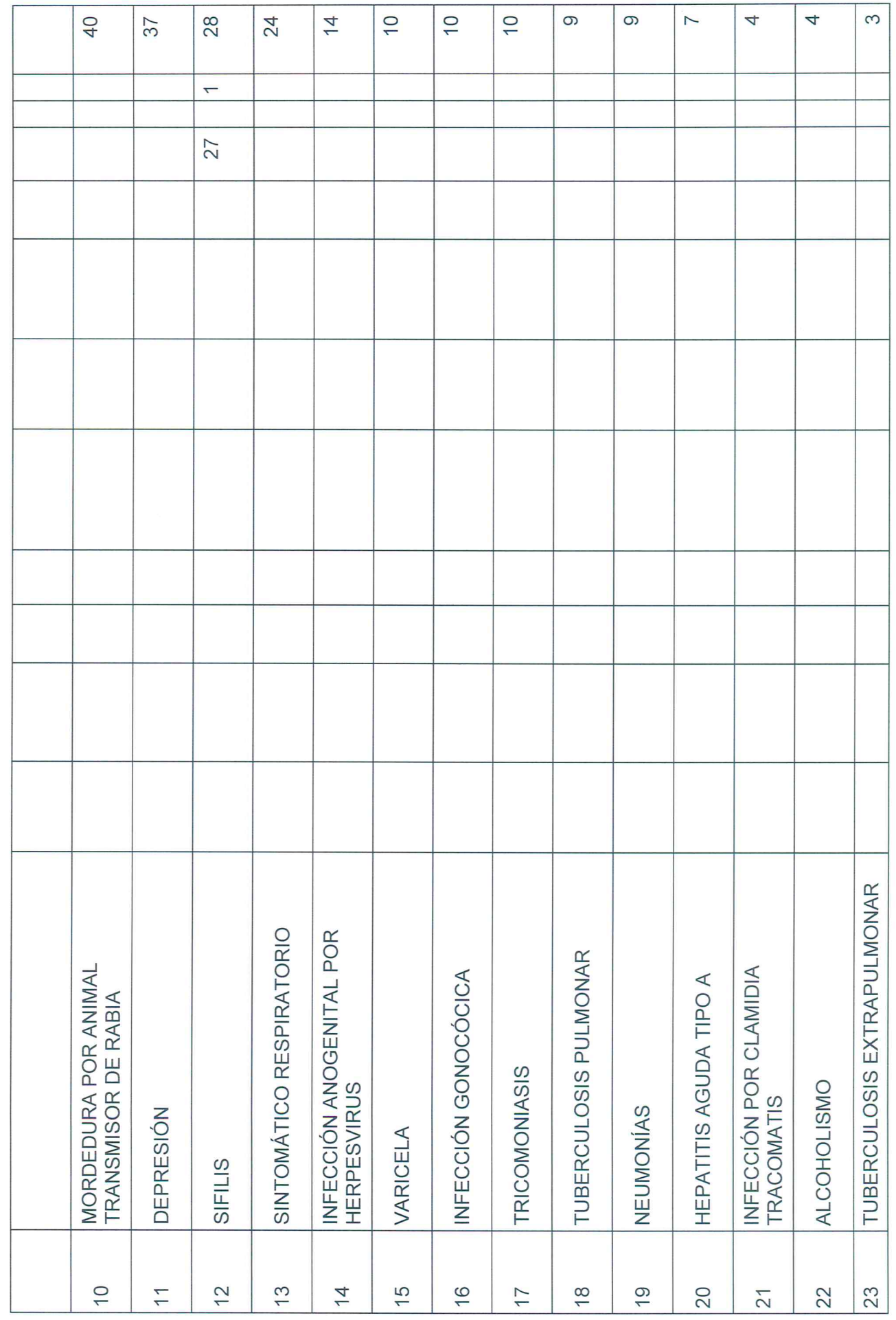

Ì

 $\mathcal{A}^{\prime}$  , and  $\mathcal{A}^{\prime}$ 

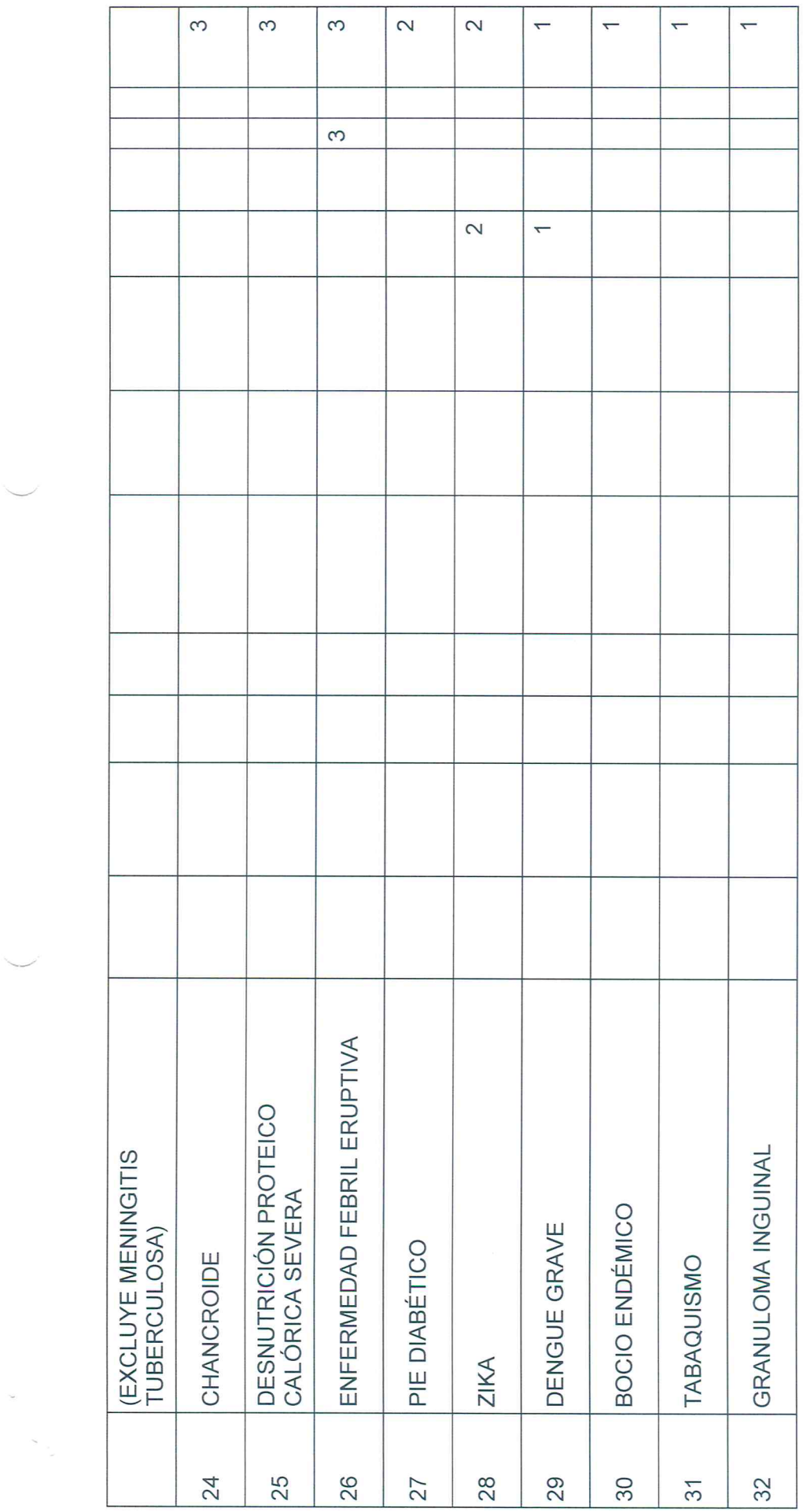

 $\overline{\phantom{0}}$ 

 $\overline{\phantom{a}}$ 

 $\mathcal{S}_{\mathcal{M}}$  .